**NE049 Programator ISP - schematy**

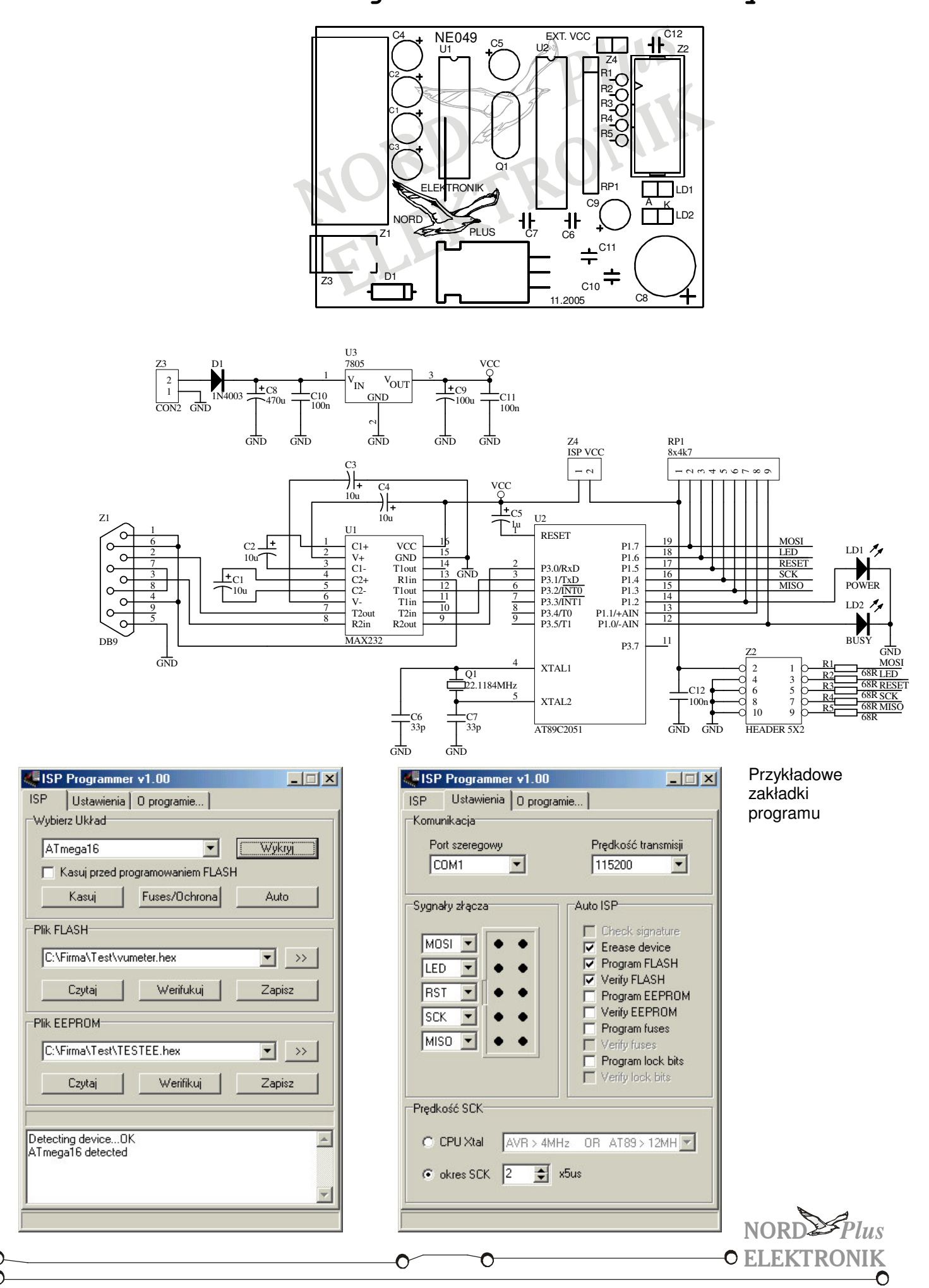